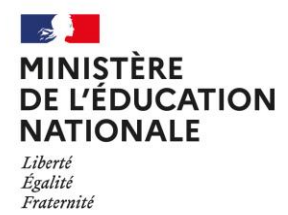

Direction générale<br>de l'enseignement<br>scolaire

# Livret de Parcours Inclusif Foire Aux Questions

## **Sommaire**

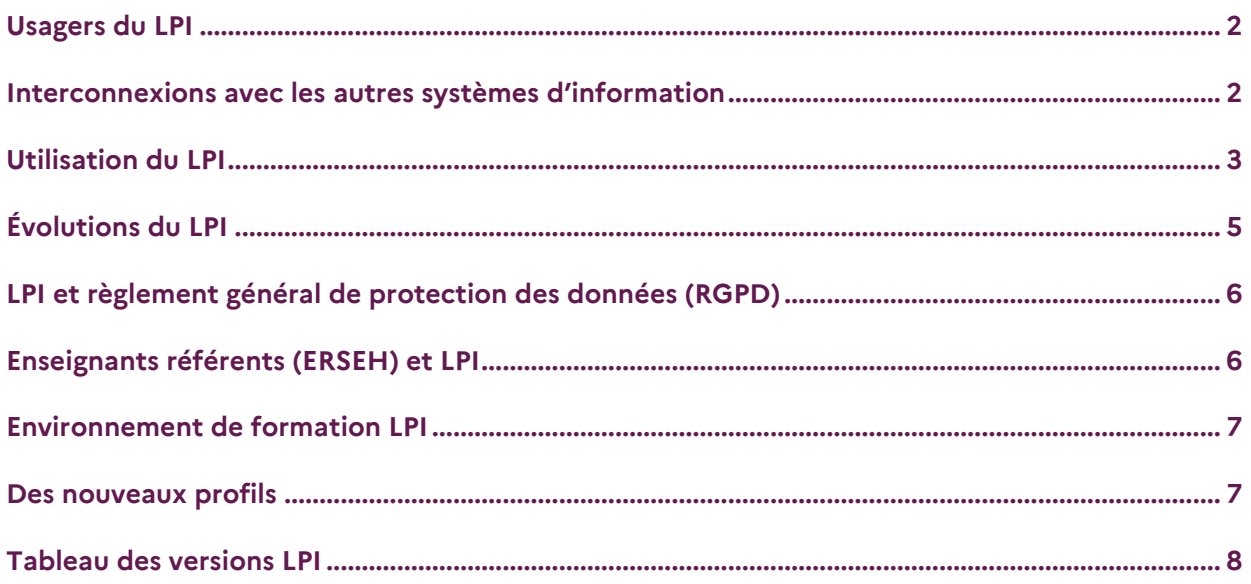

#### <span id="page-1-0"></span>1. Qui a accès au LPI et comment ?

Pour rappel, l'application Livret Parcours Inclusif (LPI) est disponible via le portail ARENA personnel des agents avec leur identifiant académique.

**Depuis octobre 2024**, tous les profils suivants bénéficient d'un accès au LPI : *enseignants, directeurs d'école, chefs d'établissements, CT ASH, DASEN, ADASEN, DAASEN, IEN ASH, IEN CCPD, IEN IO enseignants référents (ERSEH), psychologues de l'éducation nationale 1D et 2D, enseignants en RASED, UPE2A / UPS, coordonnateurs PAS, ADSI, agents des MDPH et les représentants légaux.* 

**Attention, pour les profils suivants : ERSEH, RASED, PSY EN, UPE2A/UPS, coordonnateurs PAS, les IEN-ASH ou IEN-CCPD doivent leur attribuer en amont un périmètre d'exercice géographique (PEX)**

## 2. Le LPI est-il destiné uniquement aux élèves reconnus comme étant en situation de handicap ?

Non, le LPI concerne potentiellement tous les élèves plus précisément les élèves à besoins éducatifs particuliers dont les élèves en situation de handicap. Le LPI vise à faciliter l'apport d'une réponse pédagogique à tous les besoins éducatifs, qu'ils soient durables ou temporaires.

## 3. Le LPI est-il accessible aux élèves scolarisés en ESMS ?

**Depuis la rentrée 2024**, tous les élèves scolarisés en ESMS peuvent bénéficier d'un INE.

Les travaux autour de l'« INE pour tous » permettront à terme aux élèves scolarisés dans le médico-social de bénéficier d'un LPI.

## <span id="page-1-1"></span>Interconnexions avec les autres systèmes d'information

## 4. L'ouverture d'un livret est-elle précisée dans Onde et Siècle ?

Oui, le numéro de livret apparaît sur le livret de l'élève et des mises à jour régulières ont lieu à cet effet.

Des travaux sont en cours afin d'améliorer les informations inscrites au sein des bases élèves et au sein de LSU/LSL.

## 5. Comment est techniquement transféré un LPI en cas de déménagement en cours d'année ?

Des mises à jour via les bases élèves (ONDE et SIECLE) sont prévues et de ce fait les livrets sont automatiquement disponibles.

## 6. Est-ce que le LPI peut basculer sur Pronote ?

Il n'est pas prévu d'interconnexion entre Pronote et LPI.

7. Les enseignants ont-ils un accès direct au PPS ? La MDPH peut-elle réaliser le téléversement du PPS au sein du LPI ?

Oui, les enseignants peuvent avoir accès au PPS importé au sein de LPI par la MDPH et peuvent compléter le document de mise en œuvre du PPS. À ce jour, la CNSA travaille avec chaque SI - MDPH départemental afin de permettre cette interconnexion.

### 8. Est-ce que les aménagements pédagogiques sont pré-remplis via les MDPH ?

Non, les aménagements relèvent de la compétence des équipes pédagogiques (enseignant responsable et/ou contributeur). Ils doivent donc être complétés par les enseignants.

## 9. Comment s'intègrent les aménagements d'examen dans le LPI ?

Les élèves bénéficiant d'un PAP, d'un PAI ou d'un PPS dans lequel sont inscrits des aménagementset adaptations peuvent bénéficier de ces mêmes aménagements lors du passage d'un examen dansle respect de la réglementation dudit examen. L'application Incluscol permet de faciliter la procédure de demande d'aménagement notamment en reprenant les aménagements et adaptations mis en œuvre dans le cadre d'un parcours scolaire.

## <span id="page-2-0"></span>Utilisation du LPI

## 10. Je n'ai pas de liste d'enseignants dans l'application/la liste est incomplète/erronée.

Il faut que l'enseignant se soit connecté une première fois pour apparaitre dans le LPI.

**Décembre 2024**: une évolution intégrée dans la version 5.1.2 permet d'actualiser la liste des enseignants au sein de l'établissement par le chef d'établissement avec une sélection multiple et le classement par ordre alphabétique.

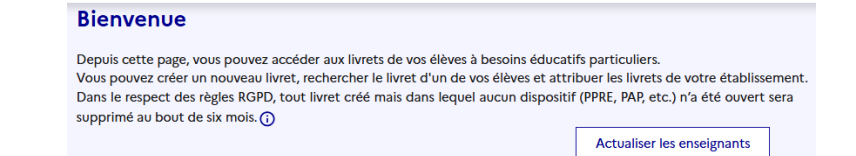

## 11. Comment un chef d'établissement peut-il déléguer le suivi d'un dossier au professeur principal ou à un autre enseignant ?

Le chef d'établissement a la possibilité de désigner un professeur comme étant « enseignant responsable » directement sur le livret de l'élève.

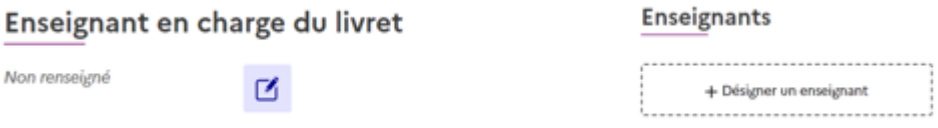

## 12. Comment sont désignés les enseignants contributeurs ?

Les enseignants contributeurs sont désignés par l'enseignant responsable ou le chef d'établissement. Lors de leur connexion, ils verront les livrets des élèves auxquels ils contribuent au sein de leur LPI.

## 13. Qui désigne l'enseignant responsable dans le second degré ?

De manière générale, le chef d'établissement désigne le professeur principal comme étant l'enseignant responsable. Lorsqu'un enseignant crée un livret, il devient automatiquement enseignant responsable (attention à cocher ou pas la case).

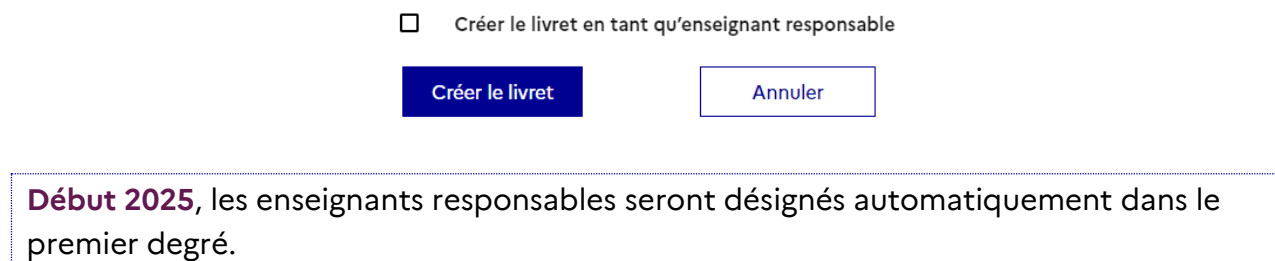

## 14. Pour le premier degré, les directeurs d'école sont-ils considérés dans l'application comme des chefs d'établissement ?

**Depuis septembre 2023**, tous les directeurs d'écoles sont véritablement considérés comme « chef d'établissement » et peuvent donc consulter la liste des livrets de leur école, créer ou supprimer un livret.

## 15. Quelle différence existe-t-il entre « enseignant contributeur » et « enseignant responsable » ?

L'enseignant contributeur et l'enseignant responsable n'ont pas les mêmes droits. Par exemple, l'enseignant responsable peut créer le LPI, inscrire et modifier les aménagements, sélectionner les enseignants contributeurs. L'enseignant contributeur peut seulement consulter le livret et ajouter des aménagements.

#### 16. J'ai créé un PPRE pour un élève : comment le supprimer ?

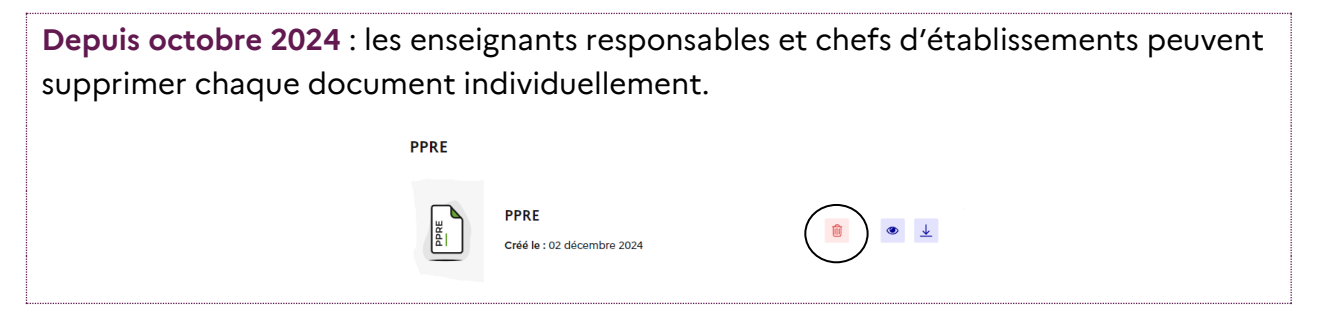

## 17. Les dysfonctionnements liés au téléchargement de certaines PDF (PPRE) : tous les objectifs/aménagements n'apparaissent pas lors de l'impression PDF.

**Janvier 2025** : Évolution permettant d'afficher tous les aménagements et commentaires au sein du PDF généré.

#### 18. Est-il possible d'avoir un archivage des anciens PPRE et dispositifs de l'élève ?

À ce jour, l'archive des anciens dispositifs de l'élève n'existe pas. Ce sujet fait partie des évolutions envisagées pour l'application en 2025.

#### 19. Je ne retrouve pas mon mot de passe, que dois-je faire ?

L'enseignant doit réaliser un ticket via « l'assistance pass » via son portail Arena afin que l'ADSI transmette un lien pour réinitialiser ce mot de passe.

**Début 2025** : Évolution permettant aux utilisateurs de réinitialiser leur mot de passe eux-mêmes.

## <span id="page-4-0"></span>Évolutions du LPI

#### 20.Sera-t-il possible de réaliser des extractions ?

Des extractions des données LPI sont possibles pour les utilisateurs suivants : CT ASH, DASEN, ADASEN, DAASEN, IEN ASH et IEN CCPD.

#### 21. Le LPI contient-il le PAI ?

Le PAI au sein du LPI est en cours d'analyse de faisabilité pour 2025.

#### 22.Est-il possible de visualiser le PDF d'un dispositif avant de le finaliser ?

**Janvier 2025** : Évolution permettant le mode « brouillon » et « dupliquer » un document.

## <span id="page-5-0"></span>LPI et règlement général de protection des données (RGPD)

#### 23.Y a-t-il un historique des dispositifs qui est conservé ?

À ce jour et pour des questions de RGPD, il n'est pas possible de conserver les anciens PPRE, PAP ou MEOPPS. On s'appuie sur le précédent pour créer le suivant.

Une étude est en cours pour envisager l'évolution RGPD nécessaire.

## 24.Faut-il demander l'autorisation des parents pour inscrire les informations dans cette application ?

Un décret en conseil d'État et un arrêté encadrent le LPI. La demande d'autorisation n'est pas nécessaire, car le LPI répond à un besoin de service public.

## <span id="page-5-1"></span>Enseignants référents (ERSEH) et LPI

#### 25.L'enseignant référent aura-t-il un accès au LPI?

**Depuis septembre 2024** l'enseignant référent (ERSEH) dispose d'un accès depuis. Chaque ERSEH sera affecté à un PEX par l'IEN ASH. La création des secteurs ERSEH est en cours au sein de chaque département.

## 26.Les ERSEH pourront-ils créer/déposer des GEVA-Sco réexamens au sein du LPI ?

**Février 2025** : Évolution permettant de compléter le GEVASco réexamen au sein du LPI.

Le formulaire peut toujours être téléchargé à l'adresse suivante : [https://www.cnsa.fr/documentation/formulaire\\_reexamen\\_interactif.pdf](https://www.cnsa.fr/documentation/formulaire_reexamen_interactif.pdf)

#### 27.L'enseignant référent (ERSEH) est-il un enseignant contributeur ?

Le LPI regroupe les aménagements et adaptations pédagogiques mis en place dans le cadre de la classe. De fait, l'enseignant référent (ERSEH) n'a pas vocation à renseigner le LPI mais doit pouvoir le consulter et éventuellement apporter des conseils en termes de choix dans les aménagements.

## <span id="page-6-0"></span>Environnement de formation LPI

## 28.Depuis la migration du LPI de la CNSA via le MENJ, je n'ai plus accès au bac à sable LPI pour mes formations.

Depuis la reprise de l'application LPI, il a été priorisé le transfert de l'intégralité des livrets des élèves.

Le bac à sable sera de nouveau disponible avant le 20 décembre 2024 pour tous les utilisateurs via leur portail ARENA.

## <span id="page-6-1"></span>Des nouveaux profils

29. Questions concernant les nouveaux profils.

Tous les guides utilisateurs sont disponibles sur la page Eduscol :

<https://eduscol.education.fr/2506/le-livret-de-parcours-inclusif-lpi>

30.Je ne peux pas ajouter deux utilisateurs sur un même PEX. Est-ce normal ?

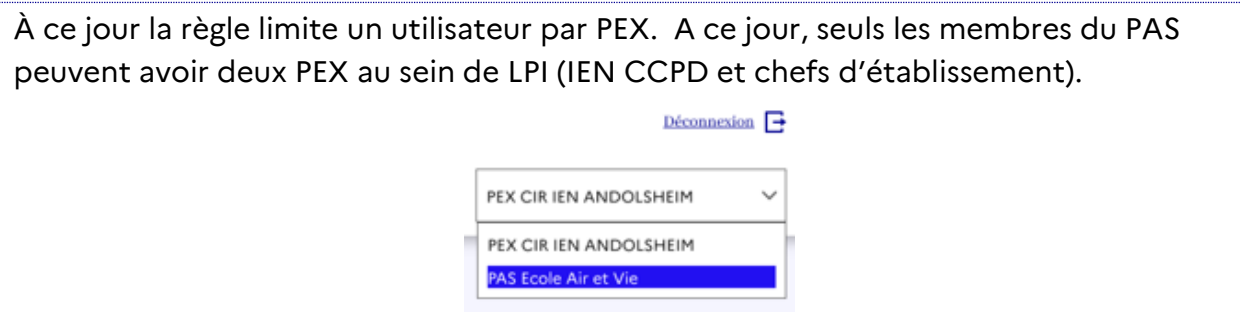

## <span id="page-7-0"></span>Tableau des versions LPI

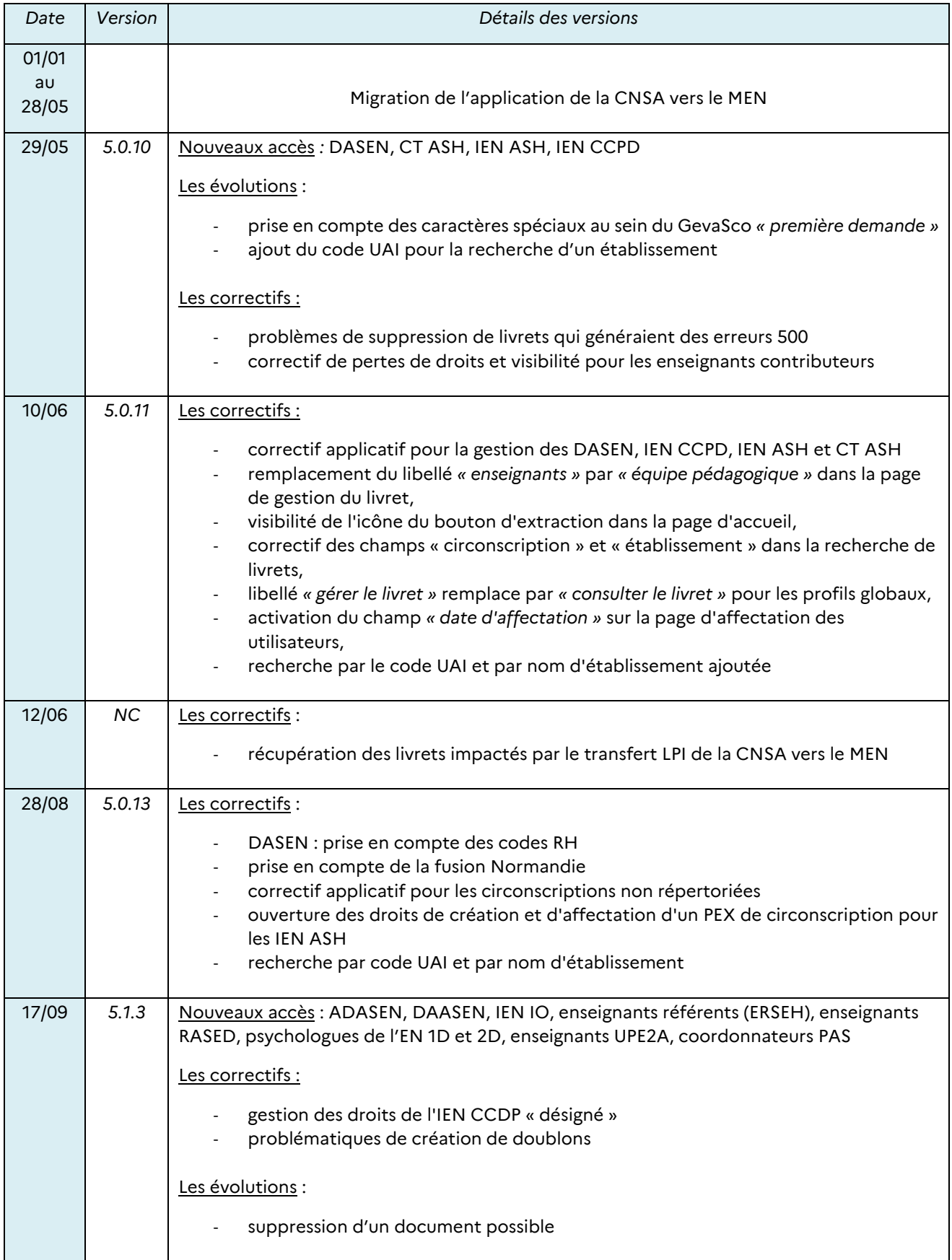

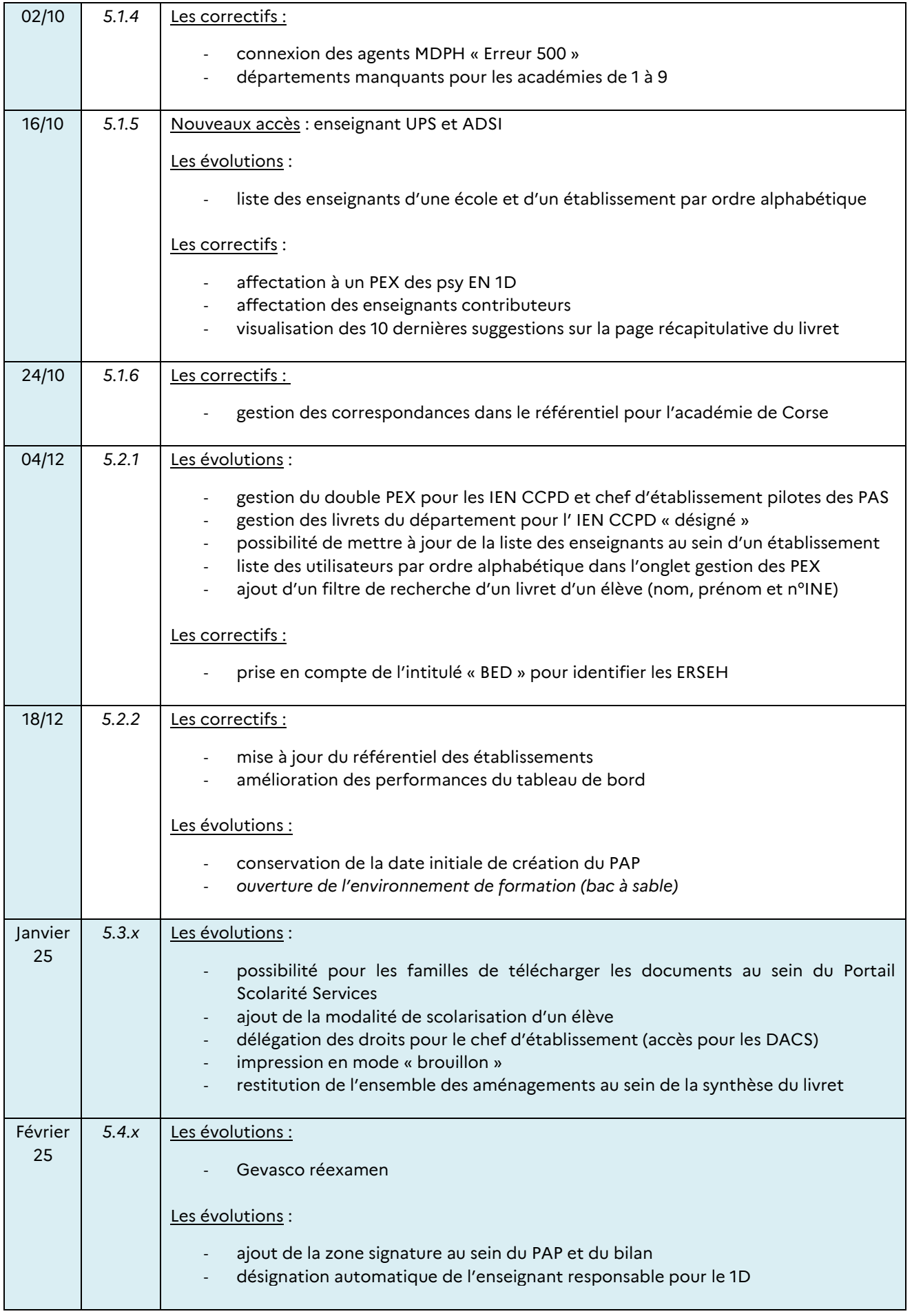